## **資料型別**

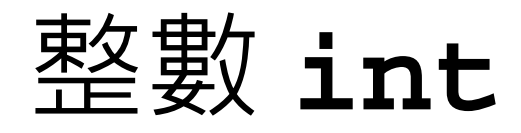

- 宣告變數
	- **int birds;**
	- **int cats, dogs;**
- 宣告變數順便初始化
	- **int birds = 10;**
	- **int cats = 3, dogs = 2;**
	- **int cats,dogs = 2;**

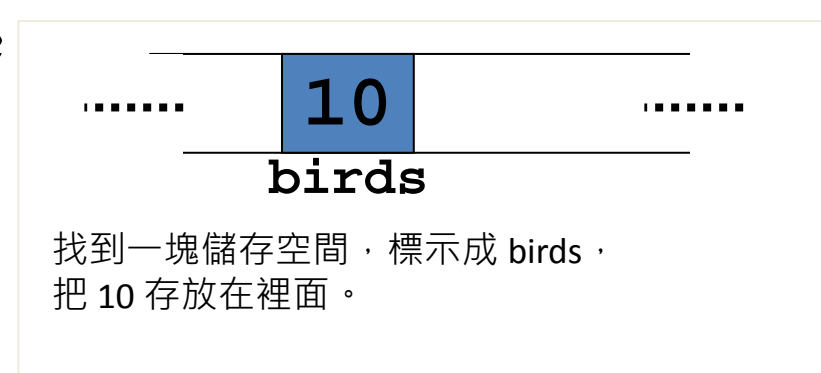

## 整數和浮點數

- 整數會完全用二進位編碼來儲存整個數值
- 浮點數則會拆成幾個部份,包括正負號、 底數、指數三個組成元素。

• 32bit 整數範圍: -2<sup>31</sup> 到 2<sup>31</sup>-1

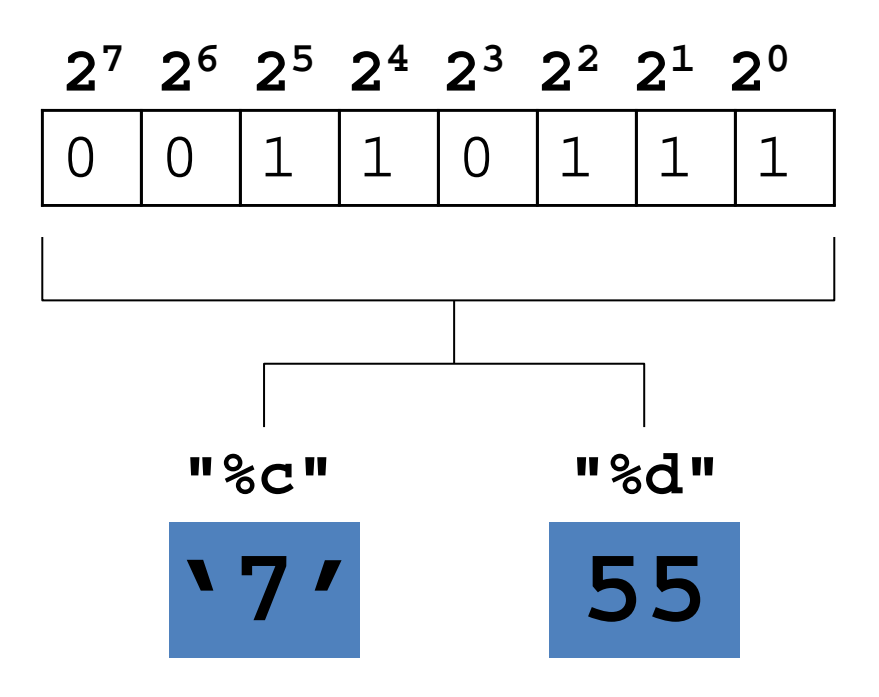

## 使用浮點數型別 **float**, **double**

```
#include <stdio.h>
int main(void)
{
    float x = 12345.0;
    double y = 2.34e12;
    printf("%f or %e\n", x, x);
    printf("%f or %e\n", y, y);
    return 0;
}
                        輸出:
```
**12345.000000 or 1.234500e+004 2340000000000.000000 or 2.340000e+012**

# 使用字元 char 型別

- char 型別會用到 8-bit 的記憶體空間, 靠 8 bits 所儲存的數值來表達字元,譬如 'A', 'e', '7' 等等單一的英文字母或數字。
- ASCII code 編碼, 可以把 0 到 127 的數值 對應到不同的字元。

• **%c**

– **scanf()**裡用 **%c** 表示輸入的資料會被當成字 元,譬如輸入的是 7,就會把 7 當成字元而不 是整數 7。同樣地, printf()裡用 %c, 也是 要把傳入參數的數值所對應的字元顯示出來。

### 使用 **sizeof** 查詢型別的佔用的位元組數

```
#include <stdio.h>
int main(void)
{
    float x;
    printf("int: %u bytes, char: %u bytes,\n",
sizeof(int), sizeof(char));
    printf("long: %u bytes, double: %u bytes.\n",
sizeof(long), sizeof(double));
    printf("x: %u bytes\n", sizeof(x));
    return 0;
}
```
#### 執行結果和作業系統有關

## 型別轉換

- 當 expression 或 statement 中所出現的變數 或常數之間的型別不同時,C 會將變數或常數 轉成相同型別。
	- 在 expression 中的 **char** 會轉換成 **int**,譬如我們 前面看到的: **i <= 'Z'**。
	- 當兩種型別混用時,位階較低的型別會轉成位階較 高的;位階高低順序如下:
		- **double, float, unsigned long, long, unsigned int , int**
	- 在等式的 statement 中,型別會被轉換成等號左 邊的變數的型別。
		- **X\_double = Y\_int + Z\_int;**

## 強制型別轉換 cast

- 在數值或變數前面加上 (型別)
	- **x = (int) 2.3 + (int) 2.8;**

$$
\begin{array}{c|c|c|c|c|c} \hline 4 & 2 & 2 \\ \hline \end{array}
$$

 $x = (int) (2.3 + 2.8)$ ;

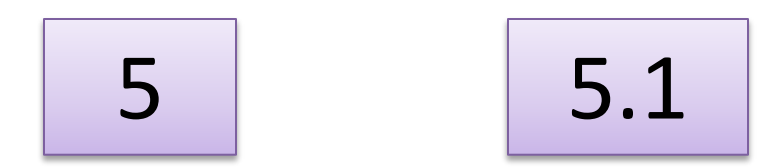